#### מפה ולוחות זמנים של קו 291 moovit

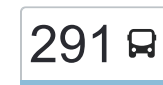

## [להורדת האפליקציה](https://moovitapp.com/index/api/onelink/3986059930?pid=Web_SEO_Lines-PDF&c=Footer_Button&is_retargeting=true&af_inactivity_window=30&af_click_lookback=7d&af_reengagement_window=7d&GACP=v%3D2%26tid%3DG-27FWN98RX2%26cid%3DGACP_PARAM_CLIENT_ID%26en%3Dinstall%26ep.category%3Doffline%26ep.additional_data%3DGACP_PARAM_USER_AGENT%26ep.page_language%3Dhe%26ep.property%3DSEO%26ep.seo_type%3DLines%26ep.country_name%3D%25D7%2599%25D7%25A9%25D7%25A8%25D7%2590%25D7%259C%26ep.metro_name%3D%25D7%2599%25D7%25A9%25D7%25A8%25D7%2590%25D7%259C&af_sub4=SEO_other&af_sub8=%2Findex%2Fhe%2Fline-pdf-Israel-1-13-93582&af_sub9=View&af_sub1=1&af_sub7=1&deep_link_sub1=1&af_sub5=V1-Lines-15745-20240331-Header_Bidding___LINE-1709645776&deep_link_value=moovit%3A%2F%2Fline%3Fpartner_id%3Dseo%26lgi%3D93582%26add_fav%3D1&af_ad=SEO_other_291_%D7%91%D7%99%D7%AA%D7%A8%20%D7%A2%D7%99%D7%9C%D7%99%D7%AA%E2%80%8E%E2%86%90%E2%80%8F%D7%99%D7%A8%D7%95%D7%A9%D7%9C%D7%99%D7%9D_%D7%99%D7%A9%D7%A8%D7%90%D7%9C_View&deep_link_sub2=SEO_other_291_%D7%91%D7%99%D7%AA%D7%A8%20%D7%A2%D7%99%D7%9C%D7%99%D7%AA%E2%80%8E%E2%86%90%E2%80%8F%D7%99%D7%A8%D7%95%D7%A9%D7%9C%D7%99%D7%9D_%D7%99%D7%A9%D7%A8%D7%90%D7%9C_View) ביתר עילית←ירושלים  $\sim \lfloor 291 \rfloor$ ביתר עילית←ירושלים

לקו 291 (ביתר עילית←ירושלים) יש 2 מסלולים. שעות הפעילות בימי חול הן: )1( ביתר עילית←ירושלים: 06:10 - 23:45)2( ירושלים←ביתר עילית: 00:10 - 23:50 אפליקציית Moovit עוזרת למצוא את התחנה הקרובה ביותר של קו 291 וכדי לדעת מתי יגיע קו 291

### **כיוון: ביתר עילית←ירושלים** 27 תחנות [צפייה בלוחות הזמנים של הקו](https://moovitapp.com/israel-1/lines/291/93582/393936/he?ref=2&poiType=line&customerId=4908&af_sub8=%2Findex%2Fhe%2Fline-pdf-Israel-1-13-93582&utm_source=line_pdf&utm_medium=organic&utm_term=%D7%91%D7%99%D7%AA%D7%A8%20%D7%A2%D7%99%D7%9C%D7%99%D7%AA%E2%80%8E%E2%86%90%E2%80%8F%D7%99%D7%A8%D7%95%D7%A9%D7%9C%D7%99%D7%9D)

דרך הרמז/סדיגורא

קנייבסקי/בבא סאלי

בית הכנסת זכור לאברהם/הרב קעניג

הרב קעניג/מעלות רבי הלל

הדף היומי/מעלות טשכנוב

הרבי מלובביץ/הרבי מנדבורנא

אש קודש/הרבי מלובביץ

אש קודש/ריב''ז

זוועהיל א

הרבי מזוועהיל/מעלות גאוני בריסק

ברסלב/אודיטוריום

אריאלי/ריב'ז

חזו''א/אריאלי

חזו'א / חתם סופר

חתם סופר/חזו'א

חתם סופר/ המודעי

רבי אלעזר המודעי/הגר''א

רבי עקיבא/אור החיים

עירייה

מכון לציון ברינה

דרך האר''י/ כביש 375

גשר המיתרים/שד' הרצל

**לוחות זמנים של קו 291** לוח זמנים של קו ביתר עילית←ירושלים

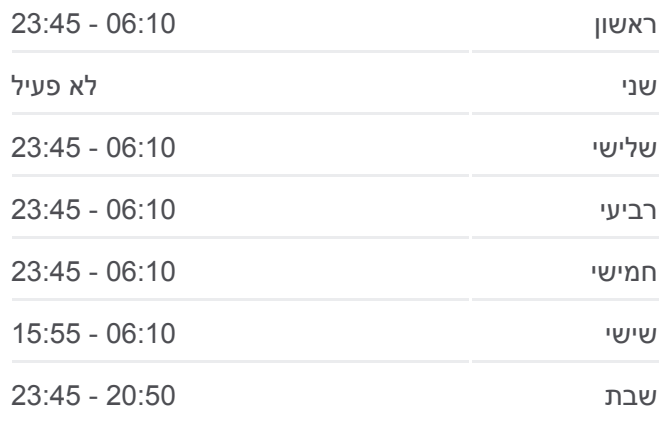

**מידע על קו 291 כיוון:** ביתר עילית←ירושלים **תחנות:** 27 **משך הנסיעה:** 39 דק׳ **התחנות שבהן עובר הקו:**

ירמיהו/הצבי

ירמיהו/שמגר

שמגר/אוהל יהושע

שפע חיים/דורש טוב

הרטום/שדרות גולדה מאיר

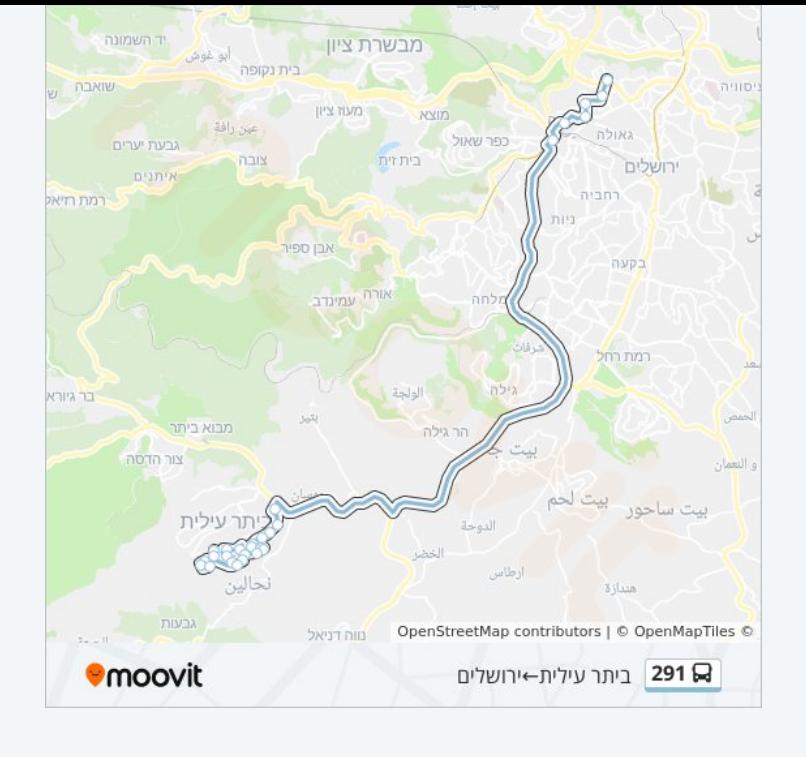

# **כיוון: ירושלים←ביתר עילית**

30 תחנות [צפייה בלוחות הזמנים של הקו](https://moovitapp.com/israel-1/lines/291/93582/158149/he?ref=2&poiType=line&customerId=4908&af_sub8=%2Findex%2Fhe%2Fline-pdf-Israel-1-13-93582&utm_source=line_pdf&utm_medium=organic&utm_term=%D7%91%D7%99%D7%AA%D7%A8%20%D7%A2%D7%99%D7%9C%D7%99%D7%AA%E2%80%8E%E2%86%90%E2%80%8F%D7%99%D7%A8%D7%95%D7%A9%D7%9C%D7%99%D7%9D)

חניון הרטום

הרטום/גולדה מאיר

שפע חיים/דורש טוב

אוהל יהושע/זית רענן

שמגר/אוהל יהושע

ירמיהו/שמגר

ירמיהו/הצבי

גשר המיתרים/שד' הרצל

דרך האר''י/ כביש 375

עירייה

רבי עקיבא / סלונים

בית יעקב אהבת חסד

בית כנסת קרלין/חת''ם סופר

חתם סופר / חזו'א

חזון איש/ חתם סופר

חזון איש/אריאלי

תלמודי תורה/אריאלי

מתנ''ס עירוני/רבי נחמן מברסלב

#### **לוחות זמנים של קו 291**

לוח זמנים של קו ירושלים←ביתר עילית

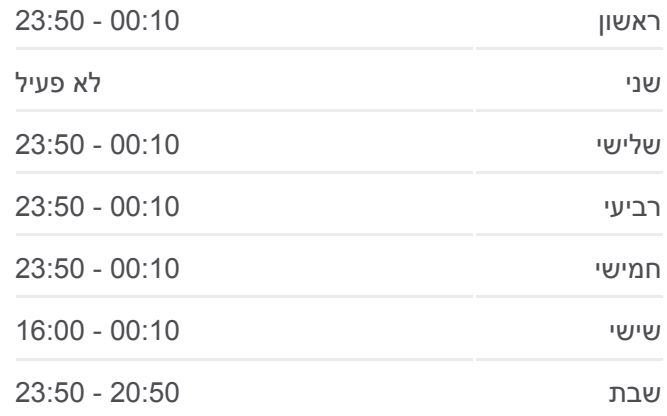

**מידע על קו 291 כיוון:** ירושלים←ביתר עילית **תחנות:** 30 **משך הנסיעה:** 39 דק׳ **התחנות שבהן עובר הקו:**

הרבי מזוועהיל/מעלות גאוני בריסק סוויה זוועהיל א בית כנסת משכן הקודש/אש קודש אש קודש/הרבי מלובביץ הרבי מלובביץ/הרבי מנדבורנא הרבי מנדבורנא א נדבורנא / בבא סאלי הדף היומי/מעלות טשכנוב הרב קעניג/מעלות רבי הלל בית הכנסת עטרת הנחל/הרב קעניג קנייבסקי/בבא סאלי

דרך הרמ''ז/מפעל הש''ס

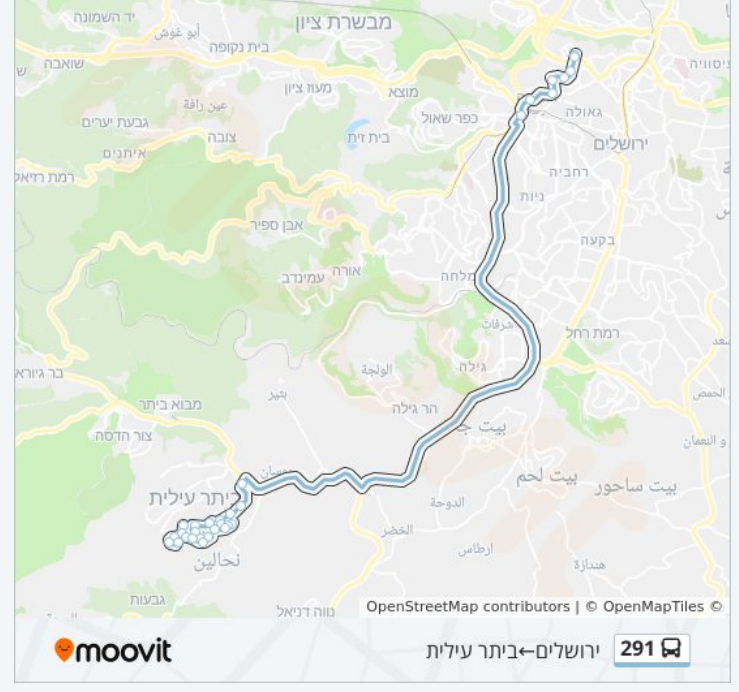

לוחות זמנים ומפה של קו 291 זמינים להורדה גם בגרסת PDF באתר האינטרנט שלנו: moovitapp.com. היעזר ב<u>[אפליקציית Moovit](https://moovitapp.com/israel-1/lines/291/93582/393936/he?ref=2&poiType=line&customerId=4908&af_sub8=%2Findex%2Fhe%2Fline-pdf-Israel-1-13-93582&utm_source=line_pdf&utm_medium=organic&utm_term=%D7%91%D7%99%D7%AA%D7%A8%20%D7%A2%D7%99%D7%9C%D7%99%D7%AA%E2%80%8E%E2%86%90%E2%80%8F%D7%99%D7%A8%D7%95%D7%A9%D7%9C%D7%99%D7%9D) </u>כדי לצפות בזמני ההגעה בזמן אמת של אוטובוסים, לוחות זמנים של הרכבות או הרכבות התחתיות וכדי לקבל הנחיות מסלול, צעד אחר צעד, לכל סוגי התחבורה הציבורית בישראל.

[אודות Moovit](https://moovit.com/he/about-us-he/?utm_source=line_pdf&utm_medium=organic&utm_term=%D7%91%D7%99%D7%AA%D7%A8%20%D7%A2%D7%99%D7%9C%D7%99%D7%AA%E2%80%8E%E2%86%90%E2%80%8F%D7%99%D7%A8%D7%95%D7%A9%D7%9C%D7%99%D7%9D) [פתרונות MaaS](https://moovit.com/he/maas-solutions-he/?utm_source=line_pdf&utm_medium=organic&utm_term=%D7%91%D7%99%D7%AA%D7%A8%20%D7%A2%D7%99%D7%9C%D7%99%D7%AA%E2%80%8E%E2%86%90%E2%80%8F%D7%99%D7%A8%D7%95%D7%A9%D7%9C%D7%99%D7%9D) [מדינות נתמכות](https://moovitapp.com/index/he/%D7%AA%D7%97%D7%91%D7%95%D7%A8%D7%94_%D7%A6%D7%99%D7%91%D7%95%D7%A8%D7%99%D7%AA-countries?utm_source=line_pdf&utm_medium=organic&utm_term=%D7%91%D7%99%D7%AA%D7%A8%20%D7%A2%D7%99%D7%9C%D7%99%D7%AA%E2%80%8E%E2%86%90%E2%80%8F%D7%99%D7%A8%D7%95%D7%A9%D7%9C%D7%99%D7%9D) [קהילת העורכים](https://editor.moovitapp.com/web/community?campaign=line_pdf&utm_source=line_pdf&utm_medium=organic&utm_term=%D7%91%D7%99%D7%AA%D7%A8%20%D7%A2%D7%99%D7%9C%D7%99%D7%AA%E2%80%8E%E2%86%90%E2%80%8F%D7%99%D7%A8%D7%95%D7%A9%D7%9C%D7%99%D7%9D&lang=he)

כל הזכויות שמורות - 2024 Moovit©

**בדיקת שעות ההגעה בזמן אמת**

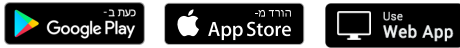